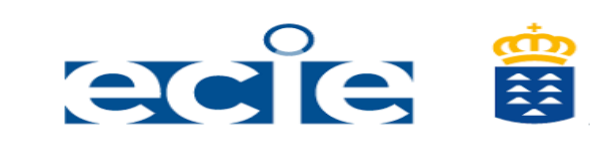

**IES CAIRASCO DE FIGUEROA**

**MATERIA: 3º ESO. Matemáticas aplicadas DEPARTAMENTO: Matemáticas PROFESORADO QUE LA IMPARTE:**

**Consejería de Educación, Universidades, Cultura y Deportes** **Alberto Martel Manzano**

## **ACTIVIDADES DE REFUERZO A REALIZAR DESDE EL 25 DE MAYO HASTA EL 19 DE JUNIO**

 ¡Hola! Aquí tienen la última entrega de actividades. Deben emplear la primera semana (del 25 al 29 de mayo) para **corregir en la libreta y en rojo** las terceras tareas enviadas para ello les subiré las soluciones a EVAGD.

Les dejo las actividades de esta última entrega tanto aquí como en **EVAGD**, pero recuerden que deben **subirlas a EVAGD**. Les recuerdo mi email: [matesconalberto@gmail.com](mailto:matesconalberto@gmail.com)

En esta ocasión vamos a aprovechar para ordenar y pasar a limpio los conceptos más importantes de cada tema. Este trabajo nos servirá para el curso que viene.

Para ello vamos a realizar **esquemas** de los siguientes temas:

- 1. Tema de números naturales, enteros y decimales
- 2. Tema de fracciones
- 3. Tema de potencias y raíces.
- 4. Tema de proporcionalidad y porcentajes
- 5. Tema de lenguaje algebraico.
- 6. Tema de tablas y gráficos estadísticos.
- 7. Tema de secuencias numéricas (sucesiones y progresiones).
- 8. Tema de ecuaciones de primer y segundo grado.
- 9. Tema de sistemas de ecuaciones.

En ellos se deben incluir todas las definiciones, propiedades y operaciones más importantes de cada tema.

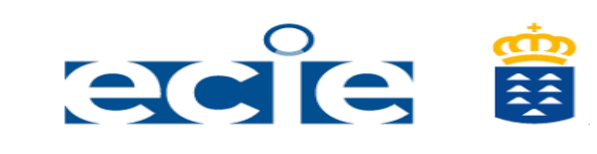

**IES CAIRASCO DE FIGUEROA**

**MATERIA: 3º ESO. Matemáticas aplicadas DEPARTAMENTO: Matemáticas PROFESORADO QUE LA IMPARTE:**

**Consejería de Educación, Universidades, Cultura y Deportes**

## **Alberto Martel Manzano**

Pueden elegir y hacer un esquema clásico o hacer un mind map en cada uno de los temas.

Un mind map es una forma ordenada pero que no tiene que ser alineada ni cuadriculada, pueden darle la forma que les resulte más fácil de entender cuando lo estudien.

Recuerden que la finalidad es que al mirar el esquema rápidamente nos sirva para recordar el tema.

La profesora **Mª Luisa** ha elaborado un mind map del tema de sistemas usando una aplicación GoCongr.com (permite trabajar de forma **Gratuita**). Lo ha completado con ejemplos, dibujos y elementos audiovisuales. Les dejo el enlace del documento para que puedan verlo.

<https://www.goconqr.com/es/mindmap/23083492/SISTEMAS-DE-ECUACIONES>

En caso de usar esta aplicación deben mandar tanto el esquema como el enlace para poder verlo online en la plataforma elegida.

"Una vez tengan los esquemas **van a subirlos a EVAGD"**.